## **Organisation pratique de la continuité pédagogique**

Dans ce contexte inhabituel et afin de maintenir la continuité pédagogique avec mes élèves de lycée, j'ai poursuivi ou mis en place plusieurs actions.

Tout d'abord, l'ENT (Atrium au lycée) ainsi que le logiciel de vie scolaire Pronote permettent de diffuser des informations, de communiquer avec les responsables parents et/ou les élèves, de déposer des documents et de récolter des devoirs des élèves.

Par exemple, Pronote permet de réaliser des sondages :

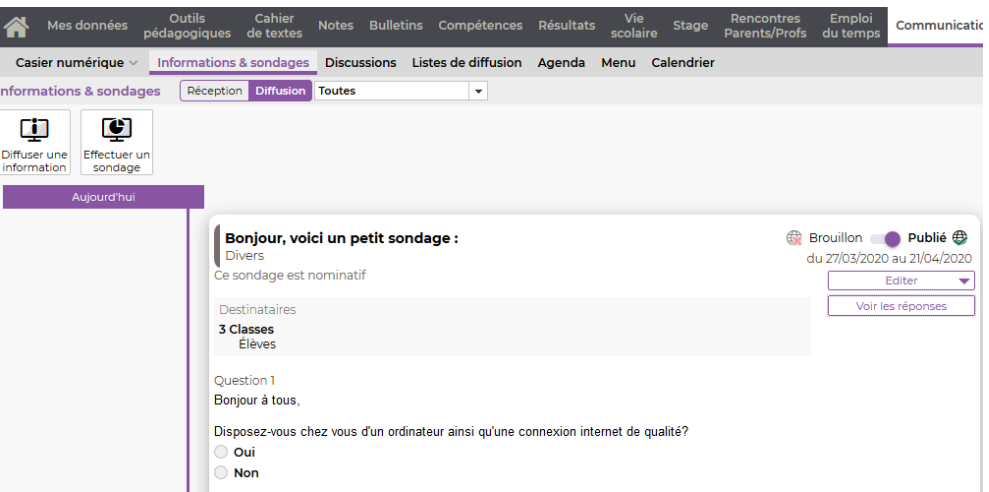

Pronote mais également le logiciel Kahoot permettent de réaliser des QCM. Voici un extrait d'un QCM avec le logiciel Kahoot :

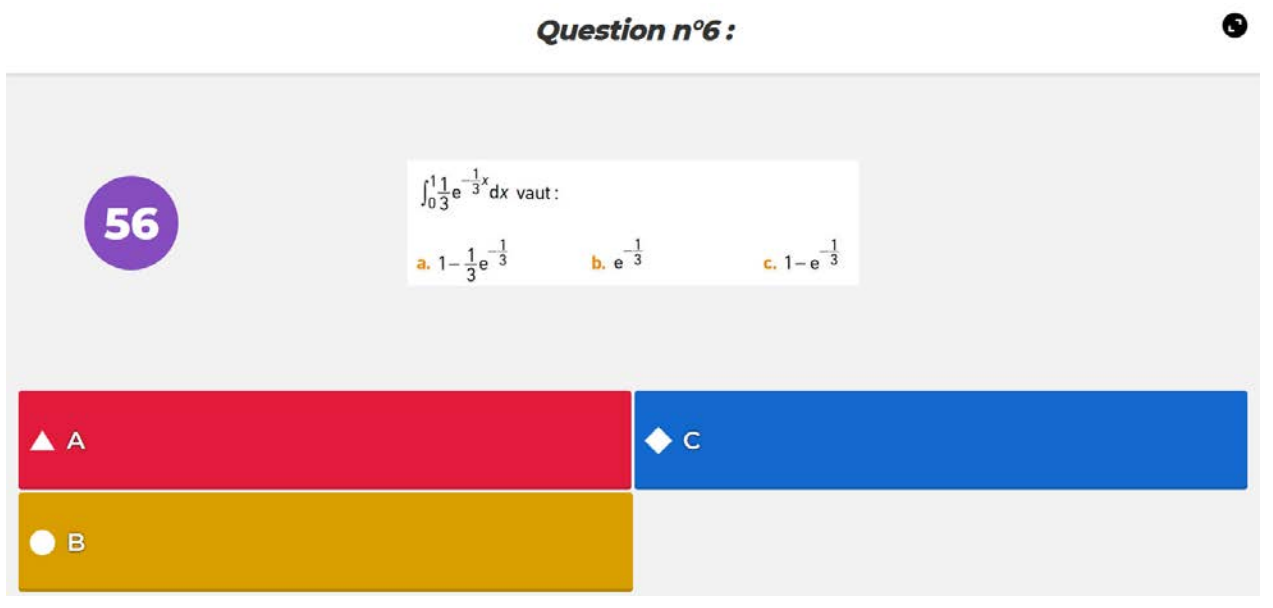

Audrey MATEUS Mars 2020

On peut également créer des séries d'exercices interactifs grâce à la plateforme Labomep.

Pour maintenir un lien plus dynamique et vivant avec les élèves, on peut utiliser le dispositif de classe virtuelle présente sur la plateforme "Classe à la maison".

Ce dispositif permet de communiquer vocalement avec tous les élèves, d'afficher des documents tout en pouvant les commenter et les annoter.

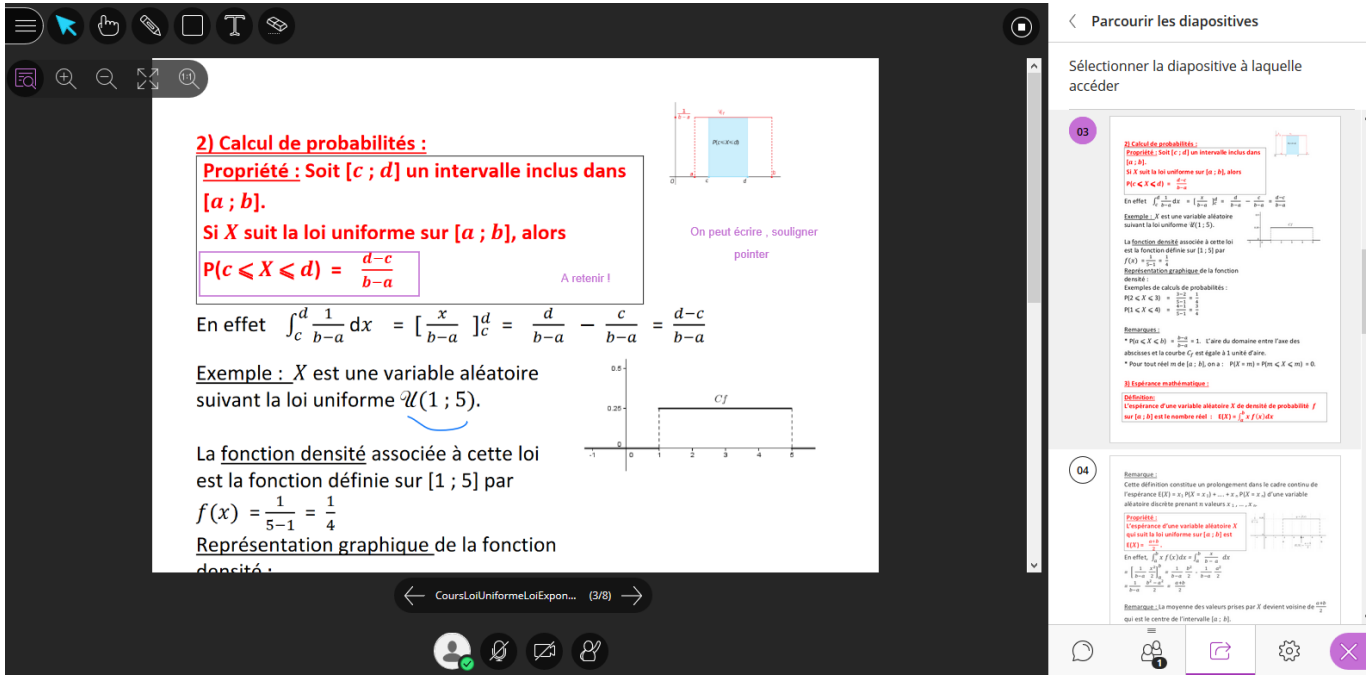

Concernant plus précisément les contenus disciplinaires, j'ai créé, pour chacune de mes classes, des sites collaboratifs sur Atrium sur lesquels je dépose une grande variété de ressources utiles pour les élèves, disponibles en cliquant sur les différents onglets (cours, fiche d'exercices, activité géogébra, python, correction, …)

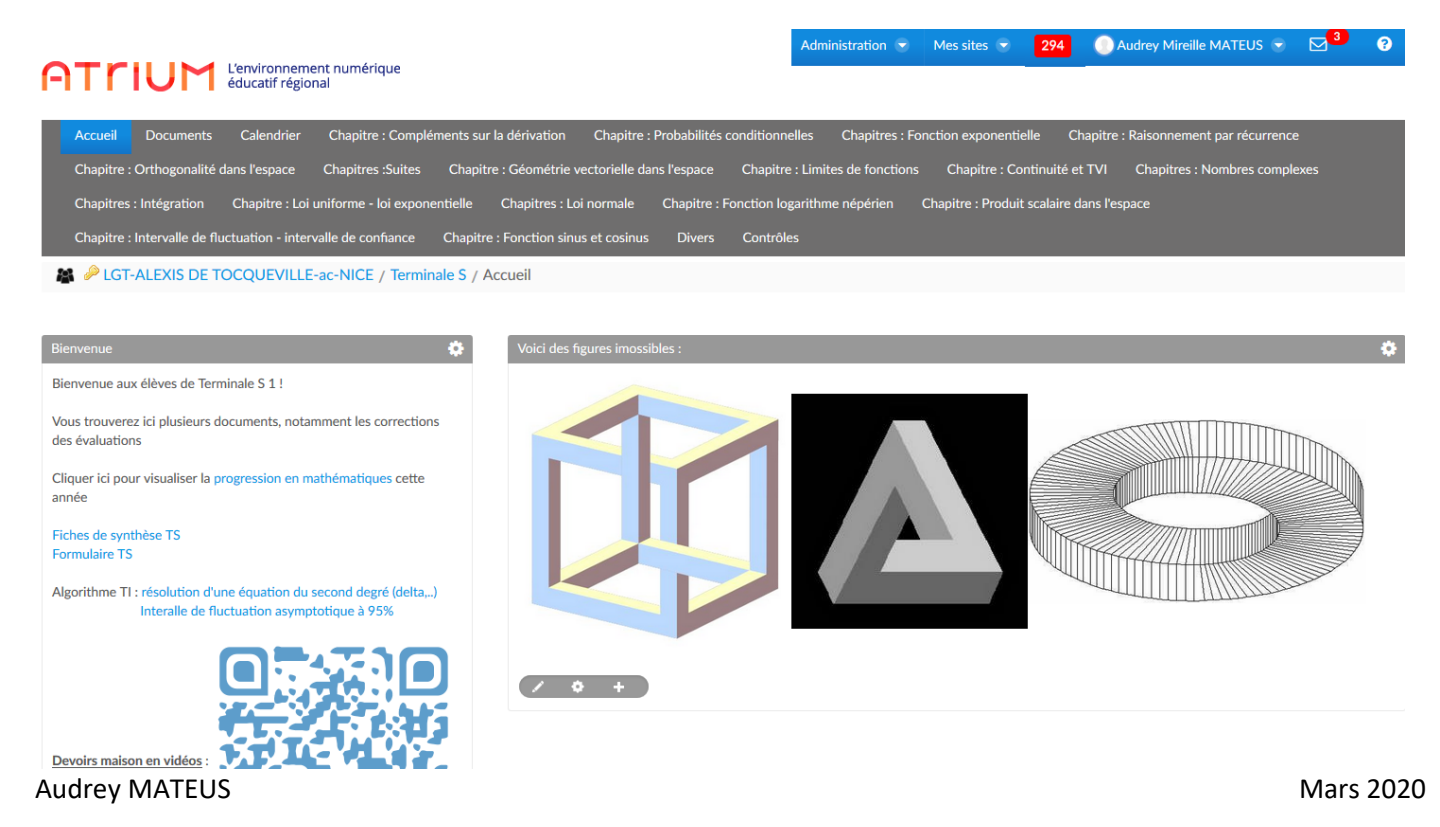

Pour finir, afin entre autre de pouvoir diffuser des vidéos que j'ai réalisées, des padlets (alimentés au fur et à mesure) sont à disposition des élèves aux adresses suivantes :

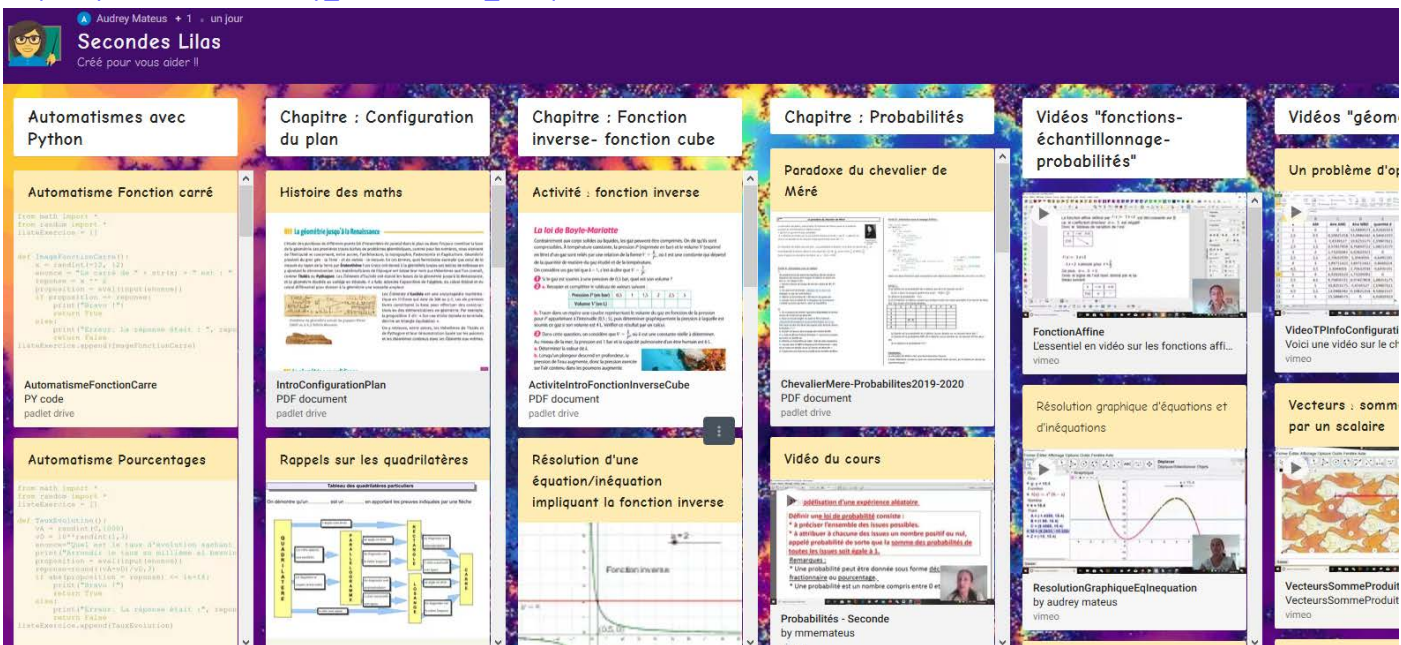

[https://padlet.com/audrey\\_mateus/LGT\\_TocquevilleSeconde](https://padlet.com/audrey_mateus/LGT_TocquevilleSeconde)

Dans le padlet pour la classe de seconde, les élèves peuvent s'entraîner à développer leurs automatismes en utilisant des fichiers écrits en langage Python.

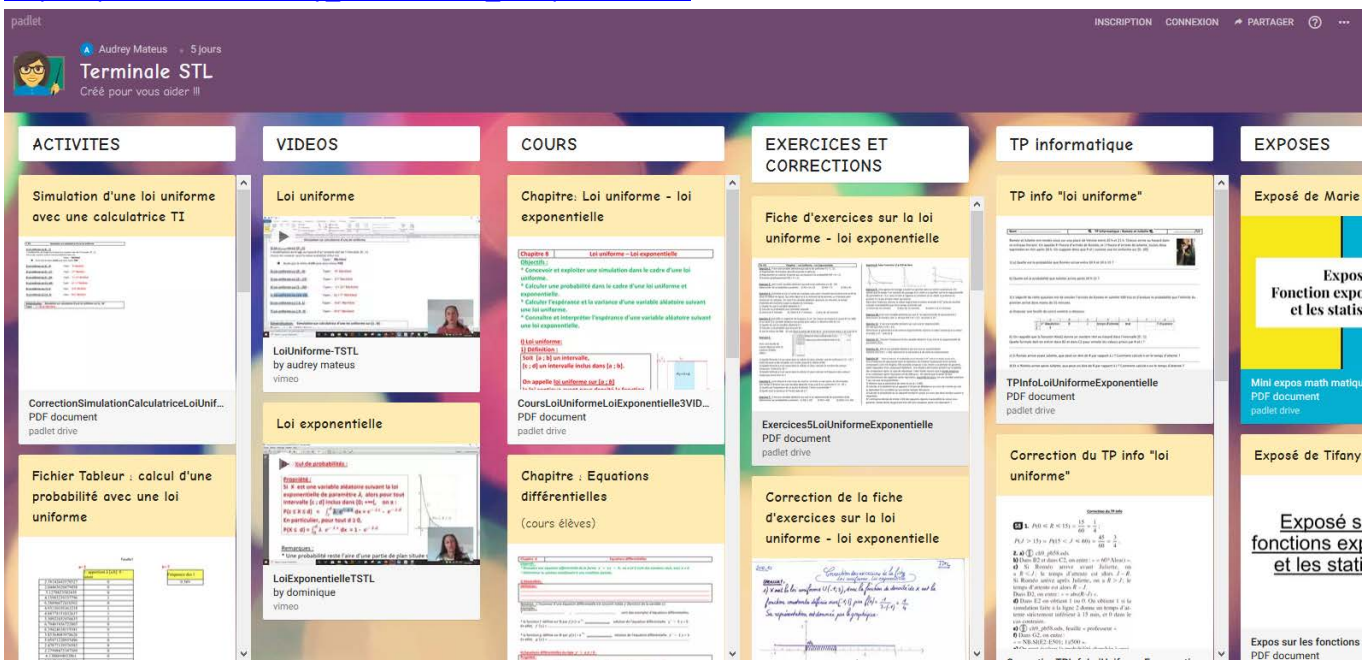

## [https://padlet.com/audrey\\_mateus/LGT\\_TocquevilleTSTL](https://padlet.com/audrey_mateus/LGT_TocquevilleTSTL)

## Audrey MATEUS **Mars 2020**

## https://padlet.com/audrey\_mateus/LGT\_TocquevilleTS1

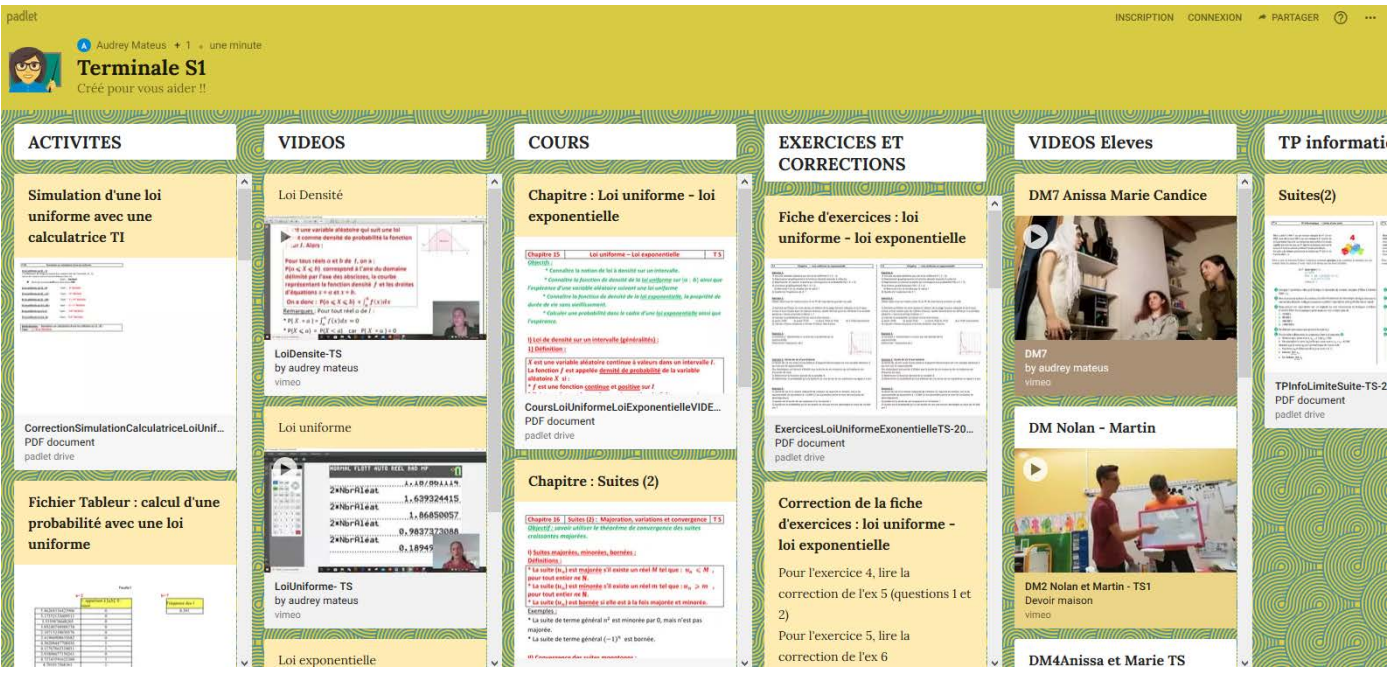